m:\manuali\circolari\_mese\c0413.doc

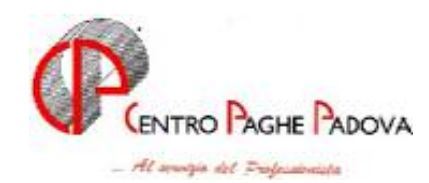

# **PROMEMORIA MENSILITA' AGGIUNTIVA SU CEDOLINO SEPARATO**

## **ATTENZIONE**

**Al momento è possibile elaborare al Centro solamente i cedolini relativi alle mensilità aggiuntive; per le elaborazioni delle paghe di Dicembre 2004 Vi verrà fornito successivamente un ulteriore aggiornamento** 

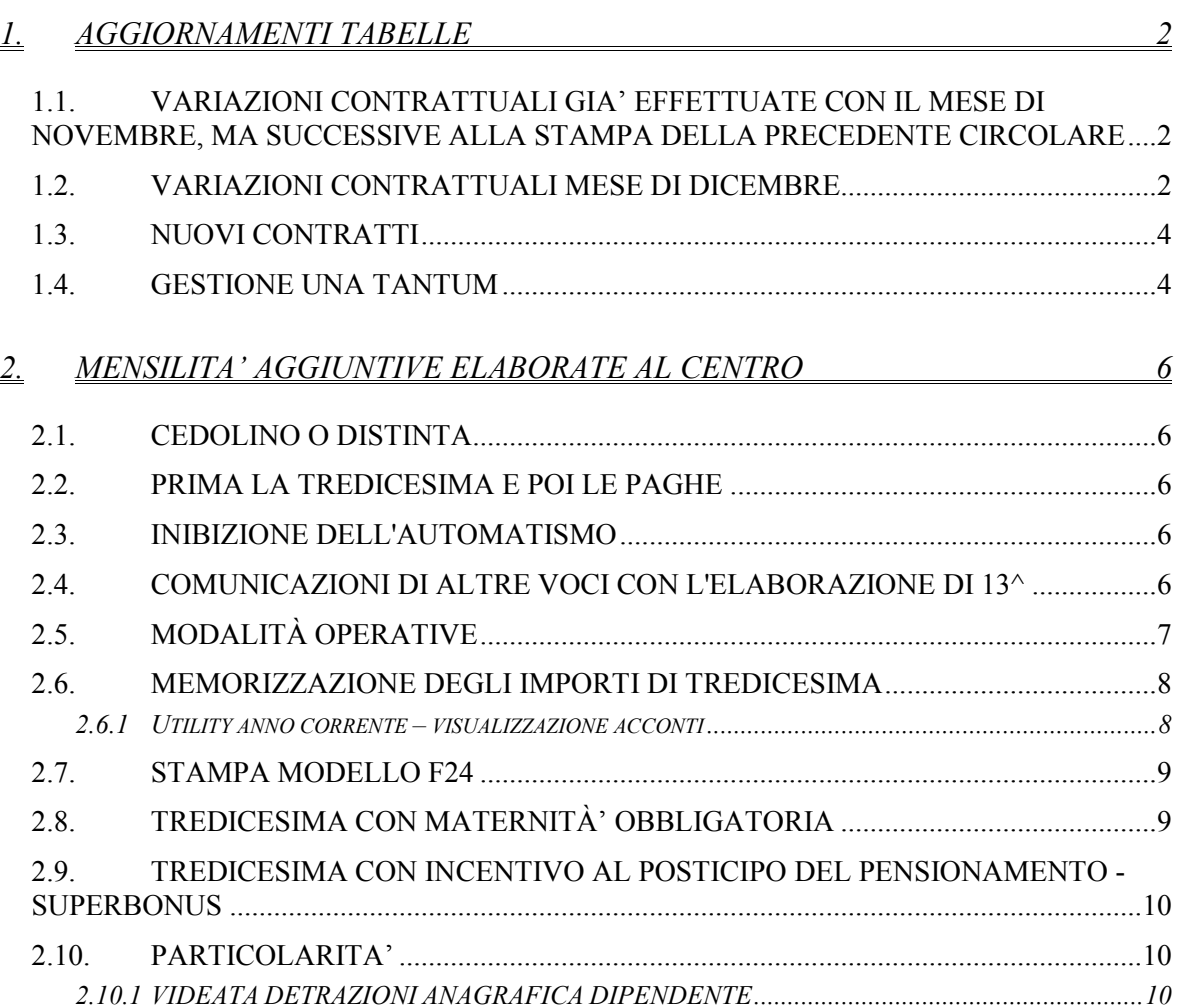

# <span id="page-1-0"></span>**1. AGGIORNAMENTI TABELLE**

### **1.1. VARIAZIONI CONTRATTUALI GIA' EFFETTUATE CON IL MESE DI NOVEMBRE, MA SUCCESSIVE ALLA STAMPA DELLA PRECEDENTE CIRCOLARE**

**Agricoltura – operai (A072)** sono stati inseriti gli elementi provinciali per la nuova suddivisione territoriale di Palermo (PA) relativa alla suddivisione contrattuale B (florovivaisti);

**Assistenza pubblica – ANPAS (E028)** variato l'importo dell'elemento paga 5 per il livello C5 da 21,24 a 21,42;

**Barbieri e parrucchieri – Artigianato (C025)** sono stati inseriti gli elementi provinciali relativi alla nuova suddivisione territoriale di Lucca (LU);

**Edilizia – Industria (A021)** sono stati aggiornati gli elementi provinciali per la suddivisione territoriale di Rieti (RZ), è stata inoltre inserita la decontribuzione dell'elemento economico territoriale (elemento paga Z);

**Edilizia – Artigianato (C013)** a seguito dell'accordo dell'11 novembre 2004 sono stati inseriti i seguenti nuovi codici apprendistato relativi agli apprendisti assunti dal 1<sup>°</sup> ottobre 2004:

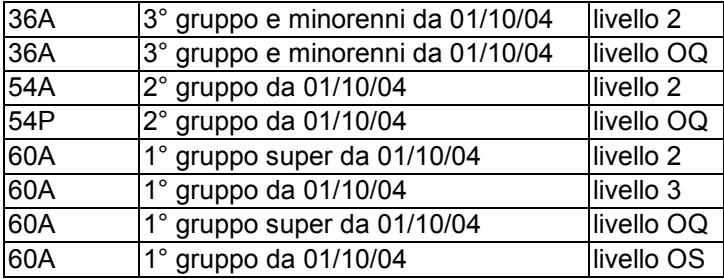

Come già comunicato nelle precedenti circolari, sono stati cancellati i seguenti codici apprendistato inseriti per le suddivisioni relative a Bergamo (BG e BY), a cura Utente ricodificare in anagrafica dipendente il codice apprendistato equivalente (ad esempio da 18P liv.2 a 18A liv. 2):

18P livello 2

18P livello OQ

42P livello OQ

54P livello OQ

54P livello OS.

Sono inoltre stati aggiornati gli elementi provinciali per la suddivisione territoriale di Lucca (LU);

**Metalmeccanica – cooperative (A002)** sono stati inseriti i minimali relativi alle qualifiche degli impiegati, operai;

**Oreficeria – Artigianato (C011)** sono stati inseriti i nuovi codici apprendistato 33A livello 5 e 33B livello 5, è stata inoltre effettuata la sistemazione degli importi dell'elemento paga 1 che per un disguido erano stati forniti con i vecchi valori precedenti il rinnovo contrattuale del 19 ottobre 2004;

### **1.2. VARIAZIONI CONTRATTUALI MESE DI DICEMBRE**

**Agenzie ippiche di scommesse (E089)** sono stati aggiornati i minimi di retribuzione;

**Agenzie marittime ed aeree (A059)** sono stati inseriti solo importi fissi nei codici apprendistato 18A e 24A, nel ccnl viene infatti indicato che deve essere corrisposta in percentuale la paga conglobata al netto della contingenza e dell'EDR, che continuano invece ad essere corrisposti separatamente e per intero;

 $\mathcal{L}$ 

CENTRO PAGHE PADOVA 321 + 35129 PADOVA - Via Croce Rosso, 118 - Tel. 049/8075766 - Fax 049/8070228

**Attività ferroviarie (E066**) da una verifica sul contratto è stato escluso l'elemento paga 3 dalla retribuzione per gli apprendisti;

**Autoferrotranvieri (E068)** a seguito dell'accordo del 18 novembre 2004 sono stati aggiornati i minimi di retribuzione, sono inoltre state inserite le tranche di una tantum (vedere paragrafo una tantum);

**Barbieri e parrucchieri – Artigianato (C025)** a seguito dell'accordo del 13 dicembre 2004 è stata inserita l'una tantum (vedere paragrafo una tantum);

**Call center in outsourcing (E058)** sono stati aggiornati i minimi conglobati, viene infatti previsto un adeguamento automatico ad ogni incremento dei minimi di retribuzione del contratto del Commercio (E001) in base alle percentuali di gradualità indicate nell'accordo;

**Commercio (E001)** sono stati aggiornati i minimi di retribuzione, sono inoltre stati aggiornati i minimi di retribuzione degli apprendistati professionalizzanti;

**Commercio accordi provinciali (E002)** sono stati aggiornati i minimi di retribuzione, sono inoltre stati aggiornati i minimi di retribuzione degli apprendistati professionalizzanti;

**Commercio cooperative (E003)** sono stati aggiornati i minimi di retribuzione;

**Dirigenti – Industria (D001)** a seguito del rinnovo del 24 novembre 2004 è a cura Utente la verifica caso per caso del raggiungimento per il 2004 dell'importo annuo del trattamento minimo complessivo di garanzia e, in caso negativo, l'integrazione della differenza con una voce di "adeguamento al trattamento minimo complessivo di garanzia";

**Edilizia – Artigianato (C013)** sono stati aggiornati gli elementi provinciali per la suddivisione territoriale di Ravenna 1 (RW);

**Edilizia – Industria (A021)** sono stati aggiornati gli elementi provinciali per le suddivisioni territoriali di Ravenna (Generalità delle imprese: RA) e Ravenna 2 (Imprese del calcestruzzo: RX), da una verifica sul contratto integrativo per la suddivisione Ravenna 2 (RX) sono stati variati gli importi del premio di produzione e dell'I.T.S. che sono infatti più bassi per il settore calcestruzzo;

**Grafica – Artigianato (C017)** sono stati inseriti gli elementi provinciali relativi alla nuova suddivisione territoriale dell'Emilia Romagna (ER);

**Istituzioni socio-assistenziali (UNEBA)** sono stati aggiornati i minimi conglobati;

**Laboratori di analisi (E018)** sono stati aggiornati i minimi di retribuzione;

**Lapidei – API (B013)** per la suddivisione contrattuale C (Verona) sono stati maggiorati anche gli importi degli scatti antecedenti il 31/12/1979;

**Metalmeccanica – API (B001)** sono stati aggiornati i minimi conglobati, inoltre per la festività dell'8 dicembre sono state inserite 8 ore per la festività goduta in caso di utilizzo della gestione eventi;

**Metalmeccanica – industria (A001)** sono stati aggiornati i minimi conglobati;

**Miniere – Industria (A026)** corresponsione della seconda tranche di una tantum a dicembre (vedere paragrafo una tantum);

**Odontotecnica – Artigianato (C003)** a seguito dell'accordo del 3 dicembre 2004 sono stati inseriti gli importi delle tranche dell'una tantum, corresponsione della prima tranche a dicembre, la prima tranche è stata inserita già al netto dell'IVC (vedere paragrafo una tantum)<sup>.</sup>

**Olio e margarina – Industria (A042)** sono stati aggiornati i minimi conglobati;

**Oreficeria – Artigianato (C011)** sono stati inseriti gli elementi provinciali relativi alla nuova suddivisione territoriale della Toscana (TO);

**Oreficeria – Industria – (A019)** per la festività dell'8 dicembre sono state inserite 8 ore per la festività goduta in caso di utilizzo della gestione eventi;

**Viaggiatori e piazzisti (E081)** sono stati aggiornati i minimi di retribuzione;

**Viaggi e turismo (E009)** sono stati aggiornati i minimi di retribuzione per le suddivisioni contrattuali A e B;

## <span id="page-3-0"></span>**1.3. NUOVI CONTRATTI**

**Ministeri (E092)** il presente contratto, stipulato da ARAN, FP-CGIL, FPS-CISL, UIL-PA, CISAL INTESA, CONFSAL/UNSA, RDB/PI, FLP, CGIL, CISL, UIL, CISAL, CON-FSAL, RDB-CUB e UGL, si applica a tutto il personale - esclusi i dirigenti - dipendente da tutte le amministrazioni del comparto Ministeri;

## **1.4. GESTIONE UNA TANTUM**

*Sono state inserite per alcuni contratti le tranches di una tantum da corrispondere nel 2004 e 2005, per l'erogazione automatica, in caso di cessazione del dipendente, già dal corrente mese. Per l'applicazione automatica si rinvia alla circolare 02/2004, punto 2.7 . A cura Utente il controllo dei casi non gestiti in automatico.* 

**Miniere – Industria (A026)** a copertura del periodo 1° aprile - 30 giugno 2004, ai lavoratori in forza alla data del 20 luglio 2004 viene attribuito un importo forfetario - non utile ai fini di alcun istituto contrattuale diretto ed indiretto, né per il calcolo del t.f.r. - ripartito in due tranche da corrispondersi rispettivamente, con importi differenziati per livello, con la retribuzione dei mesi di luglio e **dicembre 2004**.

In assenza di specifiche istruzioni per gli apprendisti, gli importi sono uguali a quelli degli altri lavoratori, a cura Utente valutare se proporzionare, secondo lo scaglione di apprendistato, gli importi proposti in automatico nei movimenti dei dipendenti.

**Odontotecnica – Artigianato (C003)** ad integrale copertura del periodo dal 1-04-2002 al 31-12-2004, ai soli lavoratori in forza alla data di sottoscrizione del presente accordo verrà riconosciuto un importo forfetario una tantum pari a  $\epsilon$  470,00 lordi, suddivisibile in quote mensili, o frazioni, in relazione alla durata del rapporto nel periodo interessato.

Gli importi di una tantum saranno ridotti proporzionalmente in caso di part-time, servizio militare, assenza facoltativa post-partum, sospensioni per mancanza di lavoro concordate.

In attuazione del verbale di accordo 30 giugno 2004, in occasione dell'erogazione della prima tranche di una tantum, prevista con la retribuzione del mese di dicembre 2004, una quota di importo forfetario pari a € 5,00 verrà destinata a sostegno della previdenza complementare di settore, tale importo non è presente nell'una tantum inserita, a cura Utente corrispondere i 5€ al dipendente in caso non siano stati versati per la previdenza complementare.

L'importo di una tantum verrà così erogato:

€ 325,00 corrisposti con la retribuzione relativa al mese di **dicembre 2004**

 $\epsilon$  70,00 corrisposti con la retribuzione relativa al mese di aprile 2005

 $\epsilon$  70,00 corrisposti con la retribuzione relativa al mese di ottobre 2005

*Agli apprendisti* in forza alla data di sottoscrizione del presente accordo saranno erogati a titolo di una tantum  $\epsilon$  329,00 lordi suddivisibile in quote mensili, o frazioni, in relazione alla durata del rapporto nel periodo interessato, con le seguenti modalità:

€ 226,00 corrisposti con la retribuzione relativa al mese di **dicembre 2004**

€ 49,00 corrisposti con la retribuzione relativa al mese di aprile 2005

€ 49,00 corrisposti con la retribuzione relativa al mese di ottobre 2005

Dagli importi di una tantum dovranno essere detratte*,* fino a concorrenza, le erogazioni corrisposte dalle imprese a titolo di IVC nel periodo 1-4-2002/31-12-2004.

A titolo convenzionale e definitivo gli importi IVC erogata da detrarre vengono quantificati in  $\epsilon$  260,00 in misura uguale per tutti i livelli di classificazione ( $\epsilon$  182.00 per gli apprendisti).

La detrazione dell'IVC nelle misure previste verrà effettuata in occasione della erogazione della prima tranche di una tantum.

L'importo dell'una tantum è stato quantificato considerando in esso anche i riflessi sugli istituti di retribuzione diretta ed indiretta, di origine legale o contrattuale, ed è quindi comprensivo degli stessi. L'una tantum è esclusa dalla base di calcolo del TFR.

La prima tranche è stata inserita già al netto dell'IVC

4

CENTRO PAGHE PADOVA 321 + 35129 PADOVA - Via Croce Rosso, 118 - Tel. 049/8075766 - Fax 049/8070228

### *Una tantum non di pertinenza del mese, ma già inserita per la corresponsione ad eventuali cessati.*

**Autoferrotranvieri (E068)** a copertura del periodo 1.1.2004 – 30.11.2004 al personale in forza al 18 novembre 2004, verrà erogata una somma onnicomprensiva pari a 500  $\epsilon$  lordi al parametro 175 (da riparametrare). Detto importo è comprensivo di quanto previsto dal protocollo 23 luglio 1993 a titolo di I.V.C. e va rapportato ai mesi di effettiva prestazione, considerando mese intero la frazione superiore a 15 giorni, nel periodo gennaio – novembre 2004 (11 mesi). L'importo medesimo, che verrà riproporzionato nel caso di prestazioni di lavoro a tempo parziale, è comprensivo dell'incidenza su tutti gli istituti contrattuali e di legge e non è utile ai fini del T.F.R.

Tale somma sarà erogata alle seguenti scadenze:

- 50% con la retribuzione del mese di gennaio 2005;

- il restante 50% con la retribuzione del mese di marzo 2005.

Tale importo sarà, comunque, erogato anche ai lavoratori assunti per attività stagionali che abbiano svolto almeno 120 giorni di prestazione lavorativa. Quest'ultima norma ha carattere speciale e quindi non è suscettibile di interpretazione estensiva.

In assenza di specifiche istruzioni per gli apprendisti, gli importi sono uguali a quelli degli altri lavoratori, a cura Utente valutare se proporzionare, secondo lo scaglione di apprendistato, gli importi proposti in automatico nei movimenti dei dipendenti.

**Barbieri e parrucchieri – Artigianato (C025)** ad integrale copertura del periodo dal

01/01/2004 al 31/12/2004, ai soli lavoratori in forza al 13 dicembre 2004 verrà riconosciuto un importo forfetario una tantum pari a Euro 120,00 lordi, suddivisibile in quote mensili, o frazioni, in relazione alla durata del rapporto nel periodo interessato.

In attuazione di quanto previsto nel verbale di accordo sottoscritto il 30 giugno 2004 tra le Confederazioni artigiane e quelle sindacali dei lavoratori, si conviene che in occasione della erogazione della seconda rata di una tantum, prevista con le retribuzioni del mese di novembre 2005, una quota dell'importo "una tantum" pari a Euro 5,00, verrà destinata a sostegno della previdenza complementare di settore. Tale importo non è presente nell'una tantum inserita, a cura Utente corrispondere i 5€ al dipendente in caso non siano stati versati per la previdenza complementare.

L'importo una tantum di cui sopra verrà così erogato:

€ 50,00 da corrispondere con la retribuzione relativa al mese di febbraio 2005;

€ 65,00 da corrispondere con la retribuzione del mese di novembre 2005;

Ai soli apprendisti in forza alla data di sottoscrizione del presente accordo saranno riconosciuti, a titolo di una tantum,  $\epsilon$  84,00 lordi suddivisibili in quote mensili, o frazioni, in relazione alla durata del rapporto nel periodo interessato, con le seguenti modalità:

 $\epsilon$  35,00 da corrispondere con la retribuzione relativa al mese di febbraio 2005;

 $\epsilon$  44,00 da corrispondere con la retribuzione del mese di novembre 2005;

Gli importi saranno inoltre ridotti proporzionalmente per i casi di servizio militare, assenza facoltativa post-partum, part-time, sospensioni per mancanza lavoro concordate.

L'importo dell'una tantum è stato quantificato considerando in esso anche i riflessi sugli istituti di retribuzione diretta ed indiretta, di origine legale o contrattuale, ed è quindi comprensivo degli stessi.

L'Una tantum è esclusa dalla base di calcolo del TFR.

Dagli importi di una tantum dovranno essere detratte, fino a concorrenza, le erogazioni corrisposte dalle imprese a titolo di Indennità di Vacanza Contrattuale nel periodo 1 aprile 2004 – 31 dicembre 2004. A titolo convenzionale e definitivo gli importi di IVC erogata da detrarre, vengono quantificati, in misura uguale per tutti i livelli di classificazione, pari ad  $\epsilon$  50,00. Per gli apprendisti l'importo di IVC erogata da detrarre viene quantificato in misura pari a  $\epsilon$  35,00. La detrazione dell'IVC, nelle misure sopra previste, verrà effettuata in occasione della corresponsione della prima tranche di una tantum.

# <span id="page-5-0"></span>**2. MENSILITA' AGGIUNTIVE ELABORATE AL CENTRO**

## **2.1. CEDOLINO O DISTINTA**

L'elaborazione della tredicesima può essere eseguita per tutte le aziende dello studio o solo per quelle desiderate; a livello azienda, inoltre si può scegliere o la stampa del cedolino o la stampa di un prospetto, dove per ogni dipendente vengono evidenziati il numero dei ratei maturati, l'importo lordo e l'importo netto. In entrambe le scelte, è prevista anche la stampa della distinta per la banca.

### **2.2. PRIMA LA TREDICESIMA E POI LE PAGHE**

L'elaborazione della tredicesima dev'essere eseguita obbligatoriamente prima dell'inserimento dei movimenti paghe del mese di dicembre: non è più possibile eseguire l'elaborazione separata della 13^ se sono già state elaborate le paghe del mese. Ricordiamo inoltre, che non si possono eseguire rifacimenti di singoli dipendenti. Le paghe di dicembre potranno essere inserite dopo l'avvenuta elaborazione al Centro delle gratifiche. E' consigliabile inserire le paghe di dicembre dopo aver controllato le 13^.

**2.3. INIBIZIONE DELL'AUTOMATISMO** 

La comunicazione dell'importo di 13 $\textdegree$  (voce 401 con relativo valore) inibisce il conteggio automatico, quindi la cancellazione dei ratei dallo storico non è necessaria.

In alternativa, per non far liquidare automaticamente questa mensilità, è possibile inserire una forzatura sia a livello ditta (se per tutti i lavoratori) che a livello dipendente (se per il singolo) scrivendo 0 (zero) nel campo modalità (mod.t/+/-) del bottone Gratifica natalizia presente nella videata 6\_Altera della ditta o del dipendente.

### **2.4. COMUNICAZIONI DI ALTRE VOCI CON L'ELABORAZIONE DI 13^**

Se, nel cedolino della 13^, si devono inserire delle altre voci, bisogna prestare attenzione alle operazioni da eseguire.

- **Prima** bisogna inserire le altre voci utilizzando i **Movimenti Provvisori**  Archivi  $a.c.$  Movimenti  $\rightarrow$  Movimenti provvisori – digitare il codice ditta interessato;
- $\Rightarrow$  spuntare "scansione automatica dipendenti" se la voce aggiuntiva riguarda tutti o la maggioranza dei lavoratori della ditta. In caso contrario, dopo la conferma, è possibile digitare il codice del singolo dipendente interessato;
- $\Rightarrow$  la videata del movimento provvisorio, si presenta completamente in bianco: è necessario inserire nel campo "33 – Rat.m.agg." il rateo in maturazione a dicembre (100% o la % spettante), perché altrimenti non liquida il rateo, quindi inserire la voce in aggiunta alla gratifica..

**ATTENZIONE:** in fase di calcolo del cedolino della 13.ma per la determinazione dell'acconto, il programma non esegue calcoli automatici o particolari sulle voci aggiuntive. Ad esempio per la voce 0033 Erogazioni liberali, non viene controllata la capienza per la tassazione: la ritiene comunque esente da assoggettamenti.

 $\Rightarrow$  Una volta completato l'inserimento di queste voci, si richiama la scelta "Mensilità aggiuntive" come descritto nel successivo capitolo.

6

## <span id="page-6-0"></span>**2.5. MODALITÀ OPERATIVE**

*Rammentiamo che prima di iniziare le operazioni per l'elaborazione della 13^, è opportuno eseguire le variazioni anagrafiche del mese come, ad esempio, l'inserimento degli assunti di dicembre, se hanno diritto al rateo, o eventuali cambi di qualifica.* 

- 1. dalla sezione *Archivi anno corrente* → *Movimenti* → *Mensilità aggiuntive*;
- 2. si accede a una videata nella quale si deve scrivere una **X** nella casella vicino a 13^ e dare conferma: in questo modo si specifica l'elaborazione della tredicesima mensilità;
- 3. nel video compare l'elenco di tutte le ditte che prevedono la corresponsione della tredicesima a dicembre. Per le ditte che intendiamo elaborare, si deve scrivere nel campo *Tipo* la lettera "C" se si vogliono i cedolini, la lettera "D" se si vuole la stampa della distinta senza il cedolino. Se non si scrive niente la ditta non viene elaborata;
- 4. per le ditte che non hanno nessuna modifica da fare sui ratei o per le quali non si deve comunicare nessun importo precalcolato è sufficiente fare clic su conferma;
- 5. se invece dobbiamo eseguire delle rettifiche sui ratei, comunicare un importo precalcolato o effettuare l'operazione di "salva acconti" (utile solo per visualizzare nel movimento di dicembre il netto erogato al dipendente a titolo di 13.ma), dobbiamo eseguire le seguenti operazioni:
	- posizionarsi con il cursore sulla riga della ditta, confermare e selezionare il bottone dipendenti;
	- appare l'elenco dei dipendenti: per ognuno, oltre al codice, si visualizza cognome e nome, il rateo di dicembre e la possibilità di scrivere un importo precalcolato. A questo punto, è possibile modificare il rateo (es. cancellarlo per i cessati che non lo maturano, o inserirlo per i nuovi assunti che lo maturano) o scrivere l'importo già determinato. Nel caso invece, debbano essere modificati i ratei già maturati, ci si deve posizionare nel dipendente interessato e fare clic sul bottone Sto: in questo modo si entra direttamente nella cartella interessata.

#### - *Visualizzazione cedolini gratifica natalizia*

E' possibile da questa videata visualizzare i cedolini paga selezionando il bottone "Calcolo\_cedolino" e memorizzare l'acconto per la visualizzazione a PC; tale campo è abilitato solamente se nella videata di partenza (dove si indica la lettera "C" o "D") è stato fatto clic sul bottone "Conferma".

*Ricordiamo che per le tredicesime stampate su busta separata (essendo un acconto della mensilità di dicembre), il Centro non produce prospetti contabili e riepiloghi specifici; qualora lo Studio necessiti di questa documentazione, deve stamparla dal proprio p.c. in questa fase.* 

### *Visualizzazione cedolini dicembre 2004*

Gli importi erogati in acconto vengono memorizzati dal Centro (e non dal Cliente) e detratti in automatico dal cedolino di dicembre. Per visualizzare (*solo visualizzare*!) gli importi erogati per avere il netto risultante dopo il conguaglio, bisogna già predisporlo in questa fase cliccando sul bottone Salva acconti , attivo dopo il calcolo della 13^.

Abbiamo così finito di illustrare tutte le operazioni che possono essere fatte per l'elaborazione delle mensilità aggiuntive; una volta terminate, si deve logicamente eseguire, con le solite modalità, la trasmissione paghe.

Se dopo la trasmissione si devono rifare delle tredicesime, bisogna rielaborare **tutta la ditta prima di inserire le presenze di dicembre**: dopo aver effettuato le variazioni necessarie, sostituire la E con la lettera R (rielaborazione) nel movimento ditta, campo "Elaborazione".

### <span id="page-7-0"></span>*Particolarità*

8

- $\checkmark$  Se è previsto il supporto magnetico per i bonifici e la ditta è accentrata, è necessario inviare Sede e filiali nella stessa elaborazione – per evitare di avere più dischetti.
- $\checkmark$  Nel caso in cui si eseguano le 13<sup> $\land$ </sup> e successivamente fosse necessario entrare nei movimenti provvisori per inserire alcune voci viene proposto il seguente messaggio:
	- $\Rightarrow$  Movimenti provvisori su ditta in estrazione continuare? SI o NO rispondendo SI sarà possibile accedere all'inserimento.

### **2.6. MEMORIZZAZIONE DEGLI IMPORTI DI TREDICESIMA**

Una volta eseguita l'elaborazione presso il Centro, viene memorizzato per singolo dipendente:

- l'importo netto risultante dalla tredicesima;
- l'importo dell'Irpef versata sulla tredicesima (solo per ditte con periodo di versamento posticipato).
- L'importo relativo alla tredicesima verrà automaticamente detratto come acconto nell'elaborazione delle paghe del mese di dicembre. Eventuali modifiche a tale importo devono essere fatte nelle comunicazioni dei Movimenti Dipendenti di dicembre, utilizzando uno dei codici voce 0403 o 0413; nel caso si intenda azzerare l'acconto, si scrive solo il codice, senza nessun altro dato.
- L'importo relativo all'Irpef verrà automaticamente detratto nell'F24 relativo alle paghe di dicembre. Eventuali modifiche a tale importo devono essere fatte nelle comunicazioni dei Movimenti Dipendenti di dicembre, utilizzando il codice voce 0899; nel caso si intenda azzerare l'importo dell'IRPEF, indicare solo il codice, senza nessun altro dato.

**ATTENZIONE:** per le ditte con **versamento posticipato**, nel caso di modifiche o azzeramento dell'importo della tredicesima*, è OBBLIGATORIO comunicare sempre sia la voce 403/413 dell'acconto che la voce 0899 con l'importo relativo all'Irpef versata, anche se quest'ultima non è variata,* altrimenti, se non inserito, l'importo viene cancellato con conseguente errore nel mod. F24 relativo al conguaglio annuale.

### **2.6.1 UTILITY ANNO CORRENTE – VISUALIZZAZIONE ACCONTI**

Archivi a.c. → Utility → Aggiorna → Azzera mensilità aggiuntive, per cancellare la voce 0403 della mensilità aggiuntiva elaborata con il Centro per la sola visualizzazione a PC del mese di dicembre.

Cliccando sull'utility comparirà una videata che riporta solo le ditte cui è stata elaborata la Tredicesima con il Centro ed per le quali è stato utilizzato il tasto "Salva Acconti" (paragrafo  $2.5$ )

Selezionando la ditta interessata e cliccando sul tasto "*Azzera*" i dati della tredicesima verranno azzerati e quindi non visualizzati nei cedolini elaborati a PC. Verrà poi proposta una stampa che riporta le ditte cui è stata azzerata la mensilità aggiuntiva.

Una volta usciti dall'utility se poi si rientra non verranno più riproposte le ditte che sono state azzerate.

Cliccando il tasto "*Stampa*", verrà visualizzata la lista delle ditte per le quali è stato memorizzato l'acconto per la visualizzazione a PC.

**ATTENZIONE** con questa utility, la voce di mensilità aggiuntiva viene azzerata solo a livello PC, ma non azzera quanto memorizzato al Centro con la trasmissione della Tredicesima.

### <span id="page-8-0"></span>*NOTA BENE:*

ricordiamo che gli acconti vengono riportati in automatico solo a parità di codice dipendente. Questo significa che, in caso di cambio qualifica o di cambio di posizione Inail intervenuti dopo l'invio al Centro della tredicesima (e prima dell'elaborazione delle paghe di dicembre) è necessario **(a cura dell'Utente)** comunicare nei Movimenti Dipendenti sia la voce dell'acconto che dell'Irpef riportati sul cedolino della Gratifica Natalizia.

Nella elaborazione di dicembre, l'importo della tredicesima lorda verrà comunque ricalcolato, sempreché non sia stato comunicato come precalcolato; in quest'ultimo caso infatti, verrà riproposto nei movimenti mensili.

## **2.7. STAMPA MODELLO F24**

Per le ditte con versamento attuale viene stampato un unico modello F24 con le paghe di dicembre, con periodo 2004, comprendente le ritenute di dicembre più le tredicesime (da versare entro il 17 gennaio 2005).

Per le ditte con versamento posticipato, si deve versare novembre e la tredicesima (corrisposta a dicembre) entro il 17 gennaio 2005 mentre entro il 16 febbraio si devono versare le ritenute di dicembre (decurtate di quanto già versato con la tredicesima). Per queste ditte Vi forniremo un modello F24 relativo alle tredicesime ed un F24 relativo alle paghe di dicembre al netto di quanto già pagato sulla tredicesima.

Come sopra riportato, l'importo dell'Irpef versato con la tredicesima viene memorizzato in automatico per ogni singolo dipendente. Eventuali modifiche a tale importo devono essere fatte nelle comunicazioni dei Movimenti Dipendenti di dicembre, utilizzando il codice voce 0899; nel caso si intenda azzerarlo, si scrive solo il codice, senza nessun altro dato.

Coloro che come tredicesima stabiliscano un importo forfettario, o meglio senza nessuna operazione nella procedura paghe, devono determinarsi anche l'importo dell'Irpef e predisporsi manualmente il modello F24 relativo a tali acconti. Al momento dell'elaborazione delle paghe di dicembre il programma effettua la stampa delle ritenute comprensiva della tredicesima. In questo caso, sarà compito dell'Utente andare ad eseguire lo scorporo dell'importo memorizzato dalla procedura, se lo scorporo avviene prima delle paghe di gennaio (sugli archivi anno precedente), uscirà corretto il modello F24 relativo a dicembre, da versare entro il 16 febbraio 2005.

**ATTENZIONE**: per le ditte con accentramento, può esserci il caso in cui alcune filiali elaborino la tredicesima ed altre no; non essendo in grado il Centro di gestire queste casistiche, verranno stampati gli F24 per ogni ditta elaborata**. Onde evitare possibili doppi versamenti non verrà stampato l'F24 dell'accentramento.** 

# **2.8. TREDICESIMA CON MATERNITÀ' OBBLIGATORIA**

Se nel corso dell'anno, c'è stato il periodo di maternità obbligatoria, possono esserci due diverse situazioni, per quel che riguarda la misura della tredicesima mensilità da corrispondere:

1) contratto che integra al 100% la maternità obbligatoria: in questo caso, la 13<sup> $\land$ </sup> spetta intera, perché si è già recuperato nell'integrazione mensile, la parte di rateo corrisposta dall'Inps;

2) contratto che non prevede l'integrazione: la  $13<sup>\wedge</sup>$  va corrisposta, in questa ipotesi, in misura ridotta: si deve detrarre infatti, quanto già anticipato dall'Inps, a titolo di rateo, nell'indennità corrisposta nei mesi di maternità.

Se a suo tempo, la comunicazione del periodo di maternità è stata fatta in maniera automatica, entrambi i casi illustrati vengono gestiti automaticamente dal programma, per cui non è necessaria nessuna comunicazione da parte dell'Utente.

<span id="page-9-0"></span>**ATTENZIONE:** Nella seconda ipotesi, l'importo da sottrarre dalla 13^, perché già anticipato dall'Inps, è memorizzato nella casella 38 dello storico e comprende non solo la parte del rateo di tredicesima, ma anche eventualmente la parte riferita ad altre mensilità (14^, premi, ecc); per facilità di calcolo e di gestione infatti, si sottrae dalla 13^ tutto quanto è stato anticipato a titolo di rateo dall'Inps (casella 38).

### **2.9. TREDICESIMA CON INCENTIVO AL POSTICIPO DEL PEN-SIONAMENTO - SUPERBONUS**

In presenza di dipendenti con incentivo al posticipo del pensionamento con la 13^ non viene calcolato il Superbonus (voce 0738 "Superbonus).

Il Superbonus verrà poi calcolato con il cedolino del mese di dicembre comprendendo anche la 13^.

## **2.10. PARTICOLARITA'**

### **2.10.1 VIDEATA DETRAZIONI ANAGRAFICA DIPENDENTE**

Se in anagrafica dipendente nella videata 4 Detraz. nella sezione Forzature è stata compilata la casella Aliquota IRPEF, questa viene applicata anche nel cedolino della Gratifica natalizia.

La forzatura verrà ignorata in fase di conguaglio di fine anno.